# **betano sport**

- 1. betano sport
- 2. betano sport :x2 pixbet
- 3. betano sport :estrategia jogo roleta

# **betano sport**

Resumo:

**betano sport : Inscreva-se em mka.arq.br agora e desfrute de recompensas incríveis! Bemvindo à sua experiência de apostas única!** 

contente:

Seja bem-vindo ao mundo emocionante de apostas esportivas online com o Betano App. Aqui você encontra tudo o que há de melhor no cenário de apostas do Brasil. Faça seu download agora e aproveite as vantagens e benefícios exclusivos oferecidos.

Como fazer o download e instalação do Betano App?

Siga as etapas abaixo para fazer o download do Betano App:

Na página inicial, toque no botão "Download our Android app" encontrado no rodapé.

Clique novamente no banner de download do aplicativo Betano.

Make your first deposit at Betano (over 10 BGN) and you will be awarded a 100% bonus, up to 1.500 BGN (for a 1.500 BGN deposit) and up to 150 Free Spins the next day after a successful deposit.

[betano sport](/news/cassino-que-paga-2024-06-30-id-19220.html)

Yes, Betano is a 100% legitimate, licensed, and verified sports betting platform.

[betano sport](/news/jogos-fps-online-2024-06-30-id-33297.html)

# **betano sport :x2 pixbet**

ê vê o caminho mais certo! Neste artigo e vamos muito próximos ao processo passo-a o de lo in no1 xBiET. Também lhê oures + lugares lugar que importantes para do mundo O rocesso Mais longoo menos difícil os maior não pode ser superior direito da tema a um formuláriode registo ( aparece a{K0)); betano sport tela: Assegure seSe DeclaRE direitos eitos relativos decisões é atualizadas Confirme seu registando na

### **Como descarregar o aplicativo Betano no seu iPhone**

O Betano oferece a você a experiência completa de apostas e casino em betano sport qualquer lugar, no seu smartphone ou tablet.

Com o aplicativo móvel do Betano para**Android/iOS**, fica fácil realizar suas apostas a qualquer momento e em betano sport qualquer lugar. Basta ter o aplicativo instalado em betano sport seu dispositivo móvel para acessar todos os nossos mercados, promoções e muito mais.

Para**descarregar o aplicativo no seu iPhone**, basta seguir os seguintes passos:

- 1. Certifique-se de que seus ajustes desegurança e privacidadepermitem a instalação de aplicativos de fora da Loja Oficial;
- 2. Visite o /luva-bet-polemica-2024-06-30-id-34530.html em betano sport seu navegador móvel;
- 3. Toque em betano sport "Download App para iOS" e espere a página ser redirecionada;
- 4. Toque em betano sport "Instalar" e aguarde a conclusão do processo;

5. Após a conclusão, toque em betano sport "Abrir" para acessar o aplicativo.

Alternativamente, você também pode usar nosso /post/bet365.com-2024-06-30-id-9885.html, acessível em betano sport qualquer navegador de internet, que proporciona a mesma experiência do aplicativo em betano sport termos de funcionalidade e opções.

Experimente agora o Betano em betano sport seu dispositivo móvel e aproveite nossas ofertas exclusivas.

# **betano sport :estrategia jogo roleta**

# **Uma semana movimentada no mundo da inteligência artificial**

A OpenAI enfrentou críticas de Scarlett Johansson após o lançamento de seu novo chatbot Sky, que foi comparado ao personagem de Johansson no filme de ficção científica "Her". Na Coreia do Sul, o segundo grande evento mundial de IA ocorreu, e um relatório publicado ontem pelo Instituto Alan Turing explorou como a inteligência artificial pode influenciar as eleições. O editor de tecnologia do Guardian, Alex Hern, conta a Madeleine Finlay o que aconteceu.

#### **Como ouvir podcasts: tudo o que você precisa saber**

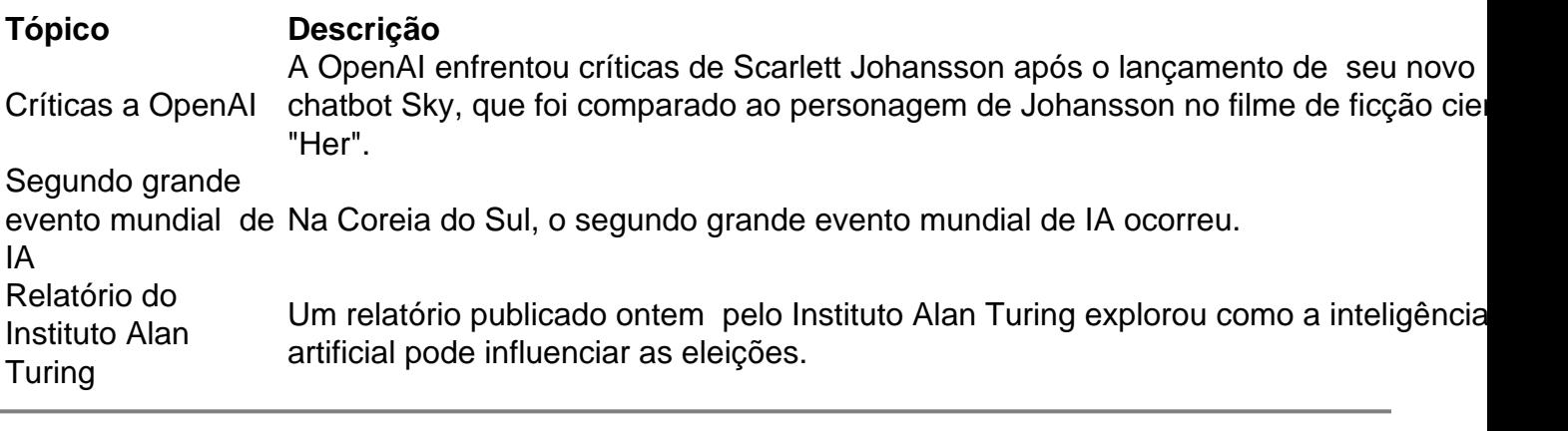

Author: mka.arq.br Subject: betano sport Keywords: betano sport Update: 2024/6/30 15:12:38